# Security Builder<sup>®</sup> FIPS Module

Version 2.4

FIPS 140-2 Non-Proprietary Security Policy

> Certicom Corp. November 26, 2007

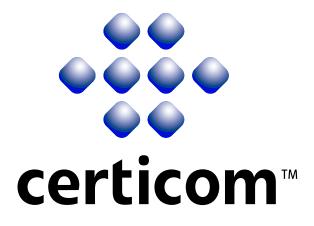

Copyright © 2007 Certicom Corp.

This document may be freely reproduced and distributed whole and intact including this Copyright Notice.

"Security Builder" is a registered trademark of Certicom Corp.

Certicom Corp. has intellectual property rights relating to technology embodied in the product that is described in this document. In particular, and without limitation, these intellectual property rights may include one or more of the U.S. and non-U.S. patents listed at http://www.certicom.com/patents and one or more additional patents or pending patent applications in the U.S. and in other countries. Information subject to change.

# Contents

| 1  | Introduction                              | 5  |  |  |  |
|----|-------------------------------------------|----|--|--|--|
|    | 1.1 Overview                              | 5  |  |  |  |
|    | 1.2 Purpose                               | 5  |  |  |  |
|    | 1.3 References                            | 5  |  |  |  |
|    | 1.4 Change Notes                          | 6  |  |  |  |
| 2  | Cryptographic Module Specification        |    |  |  |  |
|    | 2.1 Physical Specifications               | 8  |  |  |  |
|    | 2.2 Computer Hardware and OS              | 8  |  |  |  |
|    | 2.3 Software Specifications               | 10 |  |  |  |
| 3  | Cryptographic Module Ports and Interfaces | 11 |  |  |  |
| 4  | Roles, Services, and Authentication       | 12 |  |  |  |
|    | 4.1 Roles                                 | 12 |  |  |  |
|    | 4.2 Services                              | 13 |  |  |  |
|    | 4.3 Operator Authentication               | 14 |  |  |  |
| 5  | Finite State Model                        |    |  |  |  |
| 6  | Physical Security 16                      |    |  |  |  |
| 7  | Operational Environment                   | 17 |  |  |  |
| 8  | Cryptographic Key Management              | 18 |  |  |  |
|    | 8.1 Key Generation                        | 18 |  |  |  |
|    | 8.2 Key Establishment                     | 18 |  |  |  |
|    | 8.3 Key Entry and Output                  | 18 |  |  |  |
|    | 8.4 Key Storage                           | 19 |  |  |  |
|    | 8.5 Zeroization of Keys                   | 19 |  |  |  |
| 9  | Self-Tests                                | 20 |  |  |  |
|    | 9.1 Power-up Tests                        | 20 |  |  |  |
|    | 9.1.1 Tests upon Power-up                 | 20 |  |  |  |
|    | 9.1.2 On-Demand Self-Tests                | 20 |  |  |  |
|    | 9.2 Conditional Tests                     | 20 |  |  |  |
|    | 9.3 Failure of Self-Tests                 | 20 |  |  |  |
| 10 | Design Assurance                          | 21 |  |  |  |
|    | 10.1 Configuration Management             | 21 |  |  |  |
|    | 10.2 Delivery and Operation               | 21 |  |  |  |
|    | 10.3 Development                          | 21 |  |  |  |
|    | 10.4 Guidance Documents                   | 21 |  |  |  |

| 11 N | Aitigation of Other Attacks             | 22 |
|------|-----------------------------------------|----|
| 1    | 1.1 Timing Attack on RSA                | 22 |
| 1    | 1.2 Attack on Biased Private Key of DSA | 22 |
| A C  | Crypto Officer And User Guide           | 23 |
| A    | A.1 Installation                        | 23 |
|      | A.1.1 Installing                        | 23 |
|      | A.1.2 Uninstalling                      | 23 |
| A    | A.2 Commands                            | 23 |
|      | A.2.1 Initialization                    | 23 |
|      | A.2.2 De-initialization                 | 23 |
|      | A.2.3 Self-Tests                        | 23 |
|      | A.2.4 Show Status                       | 23 |
| A    | A.3 When Module is Disabled             | 24 |

# **1** Introduction

### 1.1 Overview

This is a non-proprietary Federal Information Processing Standard (FIPS) 140-2 Security Policy for Certicom's **Security Builder B FIPS Module Version 2.4** (SB FIPS Module). SB FIPS Module is a cryptographic toolkit for C language users, providing services of various cryptographic algorithms such as hash algorithms, encryption schemes, message authentication, and public key cryptography. This Security Policy specifies the rules under which SB FIPS Module must operate. These security rules are derived from the requirements of FIPS 140-2 [1], and related documents [6, 7, 8].

#### 1.2 Purpose

This Security Policy is created for the following purposes:

- 1. It is required for FIPS 140-2 validation.
- To outline SB FIPS Module's conformance to FIPS 140-2 Level 1 Security Requirements.
- 3. To provide users with how to configure and operate the cryptographic module in order to comply with FIPS 140-2.

#### **1.3 References**

## References

- [1] NIST Security Requirements For Cryptographic Modules, FIPS PUB 140-2, December 3, 2002.
- [2] NIST Security Requirements For Cryptographic Modules, Annex A: Approved Security Functions for FIPS PUB 140-2, May 19, 2007.
- [3] NIST Security Requirements For Cryptographic Modules, Annex B: Approved Protection Profiles for FIPS PUB 140-2, November 4, 2004.
- [4] NIST Security Requirements For Cryptographic Modules, Annex C: Approved Random Number Generators for FIPS PUB 140-2, March 19, 2007.
- [5] NIST Security Requirements For Cryptographic Modules, Annex D: Approved Key Establishment Techniques for FIPS PUB 140-2, March 19, 2007.
- [6] NIST Derived Test Requirements for FIPS 140-2, Draft, March 24, 2004.
- [7] NIST Implementation Guidance for FIPS PUB 140-2 and the Cryptographic Module Validation Program, March 19, 2007.
- [8] NIST Frequently Asked Questions for the Cryptographic Module Validation Program, December 8, 2006.

## 1.4 Change Notes

The following are placed here by RCS upon check-in.

\$Log: FIPSModule24SecurityPolicy.tex,v \$ Revision 1.8.10.10 2007/11/26 14:40:59 ayamada Correction on key sizes and security strength. Revision 1.8.10.9 2007/11/23 18:41:09 ayamada Added key size and security strength in Table 4. Revision 1.8.10.8 2007/11/20 15:16:04 ayamada Added a table on keys and CSPs. Revision 1.8.10.7 2007/09/19 19:26:44 ayamada Added clarification of key establishment technique bit sizes. Revision 1.8.10.6 2007/06/19 12:56:34 ayamada Removed wrong statement regarding ECIES. Reference update. Revision 1.8.10.5 2007/05/18 18:22:51 ayamada Correction on the list of KATs. Revision 1.8.10.4 2007/05/07 12:10:45 ayamada Added algorithm certificate numbers. Revision 1.8.10.3 2007/05/02 12:39:53 ayamada 1. Updated the dates of references. 2. Added specific hardware as representative. 3. ECIES is no longer FIPS allowed. Revision 1.8.10.2 2007/04/23 18:54:05 ayamada Correction on the supported algorithms. Revision 1.8.10.1 2007/04/20 17:48:44 sthambir Synching with the trunk Revision 1.10 2007/04/18 18:51:28 ayamada Fixed the date. Revision 1.9 2007/04/18 18:47:55 ayamada Correction on KAT description. Revision 1.8 2007/03/23 13:21:23 ayamada Editorial errors are fixed. Revision 1.7 2007/03/22 13:15:59 ayamada A typo fix. Revision 1.6 2007/03/21 19:35:20 ayamada Further editorial corrections. Revision 1.5 2007/03/21 19:33:31 ayamada An editorial fix. Revision 1.4 2007/03/21 17:02:30 ayamada Further clarified the AES modes of operation. Revision 1.3 2007/03/21 13:36:35 ayamada 1. Completed the algorithm list. 2. Editorial improvements. Revision 1.2 2007/03/15 17:46:05 ayamada Editorial corrections. Revision 1.1 2007/03/14 19:54:14 ayamada

Initial revision. Based on SB FIPS Module 2.0, and applied some fixes from ADS 1.2 and Palm. Also, the algorithm sets are fixed.

# 2 Cryptographic Module Specification

SB FIPS Module is a multiple-chip standalone software cryptographic module that operates with the following components:

- A commercially available general-purpose computer hardware.
- A commercially available Operating System (OS) that runs on the computer hardware.

## 2.1 Physical Specifications

The general-computer hardware component consists of the following devices:

- 1. CPU (Microprocessor)
- 2. Memory
  - (a) Working memory is located on the RAM containing the following spaces:
    - i. Input/output buffer
    - ii. Plaintext/ciphertext buffer
    - iii. Control buffer

Key storage is not deployed in this module.

- (b) Program memory is also located on RAM.
- 3. Hard Disk (or disks)
- 4. Display Controller
- 5. Keyboard Interface
- 6. Mouse Interface
- 7. Network Interface
- 8. Serial Port
- 9. Parallel Port
- 10. Power Supply

The configuration of this component is illustrated in Figure 1.

## 2.2 Computer Hardware and OS

The combination of computer hardware and OS include the following representative platform:

1. Antenna Products' MMR running Yellow Dog Linux 2.6 on PowerPC

SB FIPS Module is also suitable for any platforms of any manufactures with compatible processors and equivalent or larger system configurations, and compatible OS versions. For example, an identical SB FIPS Module can be used on any Linux for PowerPC processors.

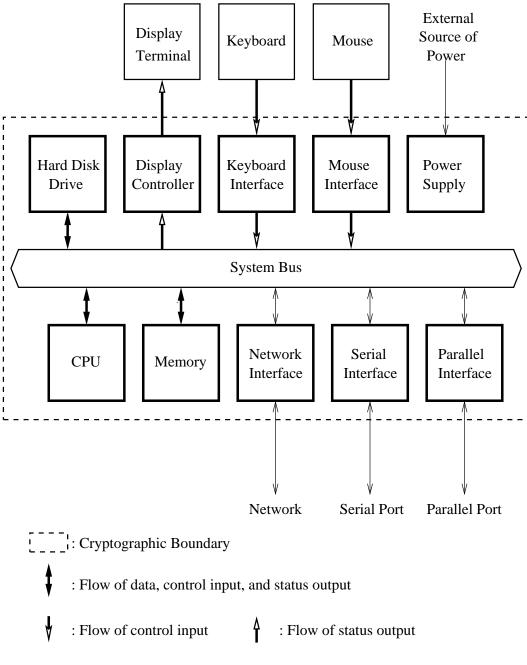

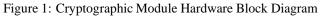

# 2.3 Software Specifications

SB FIPS Module is manufactured by Certicom Corp., providing services to the C computer language users in a shared object format. A single source code base is used for all identified computer hardware and OS.

The interface into SB FIPS Module is via Application Programmer's Interface (API) function calls. These function calls provide the interface to the cryptographic services, for which the parameters and return codes provide the control input and status output (see Figure 2).

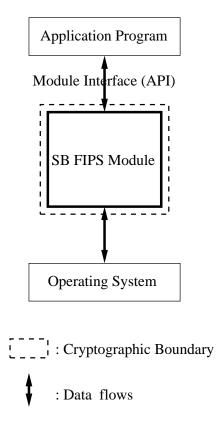

Figure 2: Cryptographic Module Software Block Diagram

# **3** Cryptographic Module Ports and Interfaces

The physical and logical interfaces are summarized in Table 1.

| I/O           | Logical Interface       | Physical Interface      |
|---------------|-------------------------|-------------------------|
| Data Input    | API                     | Ethernet port           |
| Data Output   | API                     | Ethernet port           |
| Control Input | API                     | Keyboard and Mouse      |
| Status Output | Return Code             | Display                 |
| Power Input   | Initialization Function | The Power Supply is the |
|               |                         | power interface.        |
| Maintenance   | Not supported           | Not supported           |

Table 1: Logical and Physical Interfaces

# 4 Roles, Services, and Authentication

## 4.1 Roles

SB FIPS Module supports Crypto Officer and User Roles. These roles are enforced by this Security Policy. The Crypto Officer has the responsibility for installing SB FIPS Module (see Table 2).

| Service                  | Crypto Officer        | User          |  |  |  |
|--------------------------|-----------------------|---------------|--|--|--|
| Installation, etc.       |                       |               |  |  |  |
| Installation             | X                     |               |  |  |  |
| Uninstallation           | X                     |               |  |  |  |
| Self-tests               | ×                     | ×             |  |  |  |
| Show status              | ×                     | ×             |  |  |  |
| Symmetric Ciphers (AE    | S and TDES)           |               |  |  |  |
| Key generation           | ×                     | ×             |  |  |  |
| Encrypt                  | ×                     | ×             |  |  |  |
| Decrypt                  | ×                     | ×             |  |  |  |
| Hash Algorithms and M    | essage Authentication | n (SHA, HMAC) |  |  |  |
| Hashing                  | ×                     | ×             |  |  |  |
| Message Authentication   | ×                     | ×             |  |  |  |
| Random Number Gener      | ation (pRNG)          |               |  |  |  |
| Instantiation            | ×                     | ×             |  |  |  |
| Seeding                  | ×                     | ×             |  |  |  |
| Request                  | ×                     | ×             |  |  |  |
| Digital Signature (DSA,  | ECDSA, RSA)           |               |  |  |  |
| Key pair generation      | ×                     | ×             |  |  |  |
| Sign                     | ×                     | ×             |  |  |  |
| Verify                   | ×                     | ×             |  |  |  |
| Key Agreement (DH, EC    | CDH, ECMQV)           |               |  |  |  |
| Key pair generation      | ×                     | ×             |  |  |  |
| Shared secret generation | ×                     | ×             |  |  |  |
| Key Wrapping (RSA)       |                       |               |  |  |  |
| Key pair generation      | ×                     | ×             |  |  |  |
| Wrap                     | ×                     | ×             |  |  |  |
| Unwrap                   | ×                     | ×             |  |  |  |

Table 2: Roles and Services

In order to operate the module securely, it is the Crypto Officer and User's responsibility to confine calls to those methods that have been FIPS 140-2 Approved. Thus, in the approved mode of operation, all Roles shall confine themselves to calling FIPS Approved algorithms, as marked in Table 3.

# 4.2 Services

SB FIPS Module supports many cryptographic algorithms. The set of cryptographic algorithms supported by SB FIPS Module is given in Table 3.

|                | Algorithm                      | FIPS       | Cert   |
|----------------|--------------------------------|------------|--------|
|                |                                | Approved   | Number |
|                |                                | or allowed |        |
| Block Ciphers  | TDES (ECB, CBC, CFB64, OFB64)  | ×          | #545   |
|                | [FIPS 46-3]                    |            |        |
|                | AES (ECB, CBC, CFB128, OFB128, | ×          | #549   |
|                | CTR, CCM, CMAC) [FIPS 197]     |            |        |
|                | DES (ECB, CBC, CFB64, OFB64)   |            |        |
|                | DESX (ECB, CBC, CFB64, OFB64)  |            |        |
|                | AES (CCM*, GCM)                |            |        |
|                | ARC2 (ECB, CBC, CFB64, OFB64)  |            |        |
|                | [RFC 2268]                     |            |        |
| Stream Cipher  | ARC4                           |            |        |
| Hash Functions | SHA-1 [FIPS 180-2]             | ×          | #614   |
|                | SHA-224 [FIPS 180-2]           | ×          | #614   |
|                | SHA-256 [FIPS 180-2]           | ×          | #614   |
|                | SHA-384 [FIPS 180-2]           | ×          | #614   |
|                | SHA-512 [FIPS 180-2]           | ×          | #614   |
|                | MD5 [RFC 1321]                 |            |        |
|                | MD4 [RFC 1320]                 |            |        |
|                | MD2 [RFC 1115]                 |            |        |
| Message        | HMAC-SHA-1 [FIPS 198]          | ×          | #290   |
| Authentication | HMAC-SHA-224 [FIPS 198]        | ×          | #290   |
|                | HMAC-SHA-256 [FIPS 198]        | ×          | #290   |
|                | HMAC-SHA-384 [FIPS 198]        | ×          | #290   |
|                | HMAC-SHA-512 [FIPS 198]        | ×          | #290   |
|                | HMAC-MD5 [RFC 2104]            |            |        |
| RNG            | ANSI X9.62 RNG [ANSI X9.62]    | ×          | #317   |
| Digital        | DSS [FIPS 186-2]               | ×          | #223   |
| Signature      | ECDSA [FIPS 186-2, ANSI X9.62] | ×          | #57    |
|                | RSA PKCS1 v1.5 [PKCS #1 v2.1]  | ×          | #246   |
|                | RSA PSS [PKCS #1 v2.1]         | ×          | #246   |
|                | ECNR [IEEE 1363]               |            |        |
|                | ECQV                           |            |        |
| Key Agreement  | DH [ANSI X9.42]                | ×          |        |
|                | ECDH [ANSI X9.63]              | ×          |        |
|                | ECMQV [ANSI X9.63]             | ×          |        |
| Key Wrapping   | RSA PKCS1 v1.5 [PKCS #1 v2.1]  | ×          |        |
|                | RSA OAEP [PKCS #1 v2.1]        | ×          |        |
|                | ECIES [ANSI X9.63]             |            |        |

Table 3: Supported Algorithms and Standards

The TDES, AES (ECB, CBC, CFB128, OFB128, CTR, CCM, and CMAC modes), SHS (SHA-1, SHA-224, SHA-256, SHA-384, and SHA-512), HMAC-SHS (HMAC-SHA-1, HMAC-SHA-224, HMAC-SHA256, HMAC-SHA-384, and HMAC-SHA-512), RNG, DSA, RSA PKCS #1, and ECDSA algorithms have been validated to comply with FIPS. SB FIPS Module also supports FIPS allowed key establishment techniques (key agreement and key wrapping), DH, ECDH, ECMQV, and RSA PKCS #1. In order to operate the module in compliance with FIPS, only these FIPS Approved or allowed algorithms should be used.

DES, DESX, AES (CCM\* and GCM modes), ARC2, ARC4, MD5, MD4, MD2, HMAC-MD5, ECNR, ECIES, and ECQV are supported as non FIPS Approved algorithms. In order to operate the module in compliance with FIPS, these algorithms should not be used.

Table 4 summarizes the keys and CSPs used in the FIPS mode.

| Algorithm        | Key and CSP      | Key Size        | Strength     | Access        |
|------------------|------------------|-----------------|--------------|---------------|
| AES              | key              | 128-256 bits    | 128-256 bits | Create, Read, |
|                  |                  |                 |              | Use           |
| TDES             | key              | 112 bits        | 112 bits     | Create, Read, |
|                  |                  |                 |              | Use           |
| HMAC             | key              | 160-512 bits    | 80-256 bits  | Use           |
| pRNG             | seed key, seed   | 160 bits        | 80 bits      | Use           |
| DSA              | key pair         | 1024-15360 bits | 80-256 bits  | Create, Read, |
|                  |                  |                 |              | Use           |
| ECDSA            | key pair         | 163-384 bits    | 80-192 bits  | Create, Read, |
|                  |                  |                 |              | Use           |
| RSA Signature    | key pair         | 1024-15360 bits | 80-256 bits  | Create, Read, |
|                  |                  |                 |              | Use           |
| DH               | static/ephemeral | 1024-15360 bits | 80-256 bits  | Create, Read, |
|                  | key pair         |                 |              | Use           |
| ECDH             | static/ephemeral | 163-384 bits    | 80-192 bits  | Create, Read, |
|                  | key pair         |                 |              | Use           |
| ECMQV            | static/ephemeral | 163-384 bits    | 80-192 bits  | Create, Read, |
|                  | key pair         |                 |              | Use           |
| RSA Key wrapping | key pair         | 1024-15360 bits | 80-256 bits  | Create, Read, |
|                  |                  |                 |              | Use           |

| Table 4: Key and CSP, | Key Size, | Security S | trength, a | and Access |
|-----------------------|-----------|------------|------------|------------|
|                       |           |            |            |            |

## 4.3 Operator Authentication

SB FIPS Module does not deploy authentication mechanism. The roles of Crypto Officer and User are implicitly selected by the operator.

# **5** Finite State Model

The Finite State model contains the following states:

- Installed/Uninitialized
- Initialized
- Self-Test
- Idle
- Crypto Officer/User
- Error

The following is the important features of the state transition:

- 1. When the module is installed by the Crypto Officer, the module is in the Installed/Uninitialized state.
- 2. When the initialization command is applied to the module, i.e., the module is loaded on the memory, turning to the Initialization state. Then, it transits to the Self-Test state automatically, running the Power-up Tests. While in the Self-Test state, all data output via the data output interface is prohibited. On success the module enters Idle; on failure the module enters Error and the module is disabled. From the Error state the Crypto Officer may need to re-install to attempt correction.
- 3. From the Idle state (which is only entered if self-tests have succeeded), the module can transit to the Crypto Officer/User state when an API function is called.
- 4. When the API function has completed successfully, the state transits back to Idle.
- 5. If the Conditional Test (Continuous RNG Test or Pair-wise Consistency Test) fails, the state transits to Error and the module is disabled.
- 6. When On-demand Self-test is executed, the module enters the Self-Test state. On success the module enters Idle; on failure the module enters Error and the module is disabled.
- 7. When the de-initialization command is executed, the module goes back to the Installed/Uninitialized state.

# 6 Physical Security

Physical security is not applicable to this software module at Level 1 Security.

# 7 Operational Environment

This module is to be run in single user mode on the target operating system. For an operating system such as UNIX, Linux or Windows, it must be configured to run in single user mode.

# 8 Cryptographic Key Management

SB FIPS Module provides the underlying functions to support FIPS 140-2 Level 1 key management. The user will select FIPS Approved algorithms and will handle keys with appropriate care to build up a system that complies with FIPS 140-2. It is the Crypto Officer and User's responsibility to select FIPS 140-2 validated algorithms (see Table 3).

#### 8.1 Key Generation

SB FIPS Module provides FIPS 140-2 compliant key generation. The underlying random number generation uses a FIPS Approved method, the ANSI X9.62 RNG [4].

#### 8.2 Key Establishment

SB FIPS Module provides the following FIPS Approved or allowed key establishment techniques [5]:

- 1. Diffie-Hellman (DH)
- 2. EC Diffie-Hellman (ECDH)
- 3. ECMQV
- 4. RSA PKCS1 v1.5
- 5. RSA OAEP

The RSA key wrapping techniques above are based on the PKCS #1 v2.1 standard, and are used to transport keys.

The ECDH and ECMQV key agreement technique implementations support elliptic curve sizes from 163 bits to 384 bits that provides between 80 and 192 bits of security strength. The DH key agreement technique implementation supports modulus sizes from 512 bits to 15360 bits that provides between 56 and 256 bits of security strength, where 1024 bits and above must be used to provide minimum of 80 bits of security in the FIPS mode. The RSA implementation supports modulus sizes from 512 to 15360 bits and 256 bits of security, where 1024 bits and above must be used to provide minimum of 80 bits of security in the FIPS mode.

It is responsibility of the application to ensure that the appropriate key establishment techniques are applied to the appropriate keys.

## 8.3 Key Entry and Output

SB FIPS Module does not import or export keys. It is responsibility of the application to import/export keys from the physical cryptographic boundary. Keys must be imported or exported from the cryptographic boundary in encrypted form using a FIPS Approved algorithm.

# 8.4 Key Storage

SB FIPS Module is a low-level cryptographic toolkit, and as such does not provide key storage.

# 8.5 Zeroization of Keys

SB FIPS Module functions zeroize all intermediate security sensitive material. All CSPs are zeroized when they are no longer needed by calling destroy functions. Destruction of CSP is enforced in a manner such that missed destruction will make SB FIPS Module no longer functional.

# 9 Self-Tests

## 9.1 Power-up Tests

#### 9.1.1 Tests upon Power-up

Self-tests are initiated automatically by the module at start-up. The following tests are applied:

#### 1. Known Answer Tests (KATs):

KATs are performed on TDES, AES, HMAC-SHS, RNG, and RSA Signature Algorithm. For DSA and ECDSA, Pair-wise Consistency Test is used.

#### 2. Software Integrity Test:

The software integrity test deploys ECDSA signature validation to verify the integrity of the module.

#### 9.1.2 On-Demand Self-Tests

On-demand self tests may be invoked by the Cryptographic Officer or User by invoking a function, which is described in the Crypto Officer And User Guide in Appendix A.

#### 9.2 Conditional Tests

The Continuous RNG Test is executed on all RNG generated data, examining the first 160 bits of each requested random generation for repetition. This ensures that the RNG is not stuck at any constant value.

Also, upon each generation of a DSA, ECDSA, or RSA key pair, the generated key pair is tested of their correctness by generating a signature and verifying the signature on a given message as a Pair-wise Consistency Test.

# 9.3 Failure of Self-Tests

Failure of the Self-tests places the cryptographic module in the Error state, wherein no cryptographic operations can be performed. If any Self-test fails, the cryptographic module will output error code.

# **10** Design Assurance

## **10.1** Configuration Management

A configuration management system for the cryptographic module is employed and has been described in a document to the testing laboratory. It uses the Concurrent Versioning System (CVS) to track the configurations.

## **10.2** Delivery and Operation

Please refer to Section A.1 of Crypto Officer And User Guide in Appendix A to review the steps necessary for the secure installation and initialization of the cryptographic module.

## 10.3 Development

Detailed design information and procedures have been described in documentation submitted to the testing laboratory. The source code is fully annotated with comments, and is also submitted to the testing laboratory.

## **10.4 Guidance Documents**

Crypto Officer Guide And User Guide is provided in Appendix A. This appendix outlines the operations for Crypto Officer and User to ensure the security of the module.

# 11 Mitigation of Other Attacks

SB FIPS Module implements mitigation of the following attacks:

- 1. Timing Attack on RSA
- 2. Attack on biased private key of DSA

## 11.1 Timing Attack on RSA

When employing Montgomery computations, timing effects allow an attacker to tell when the base of exponentiation is near the secret modulus. This leaks information concerning the secret modulus.

In order to mitigate this attack, the following is executed: The bases of exponentiation are randomized by a novel technique that requires no inversion to remove (unlike other blinding methods e.g. BSAFE Crypto-C User Manual v 4.2).

Note that Remote Timing Attacks are practical:

http://crypto.stanford.edu/ dabo/papers/ssl-timing.pdf

## 11.2 Attack on Biased Private Key of DSA

The standards for choosing ephemeral values in El-Gamal type signatures introduce a slight bias. Means to exploit these biases were presented to ANSI by D. Bleichenbacher.

In order to mitigate this attack, the following is executed: The bias in the RNG is reduced to levels which are far below the Bleichenbacher attack threshold.

Change Notice 1 of FIPS 186-2 is published to mitigate this attack: http://csrc.nist.gov/CryptoToolkit/tkdigsigs.html

# A Crypto Officer And User Guide

## A.1 Installation

In order to carry out a secure installation of SB FIPS Module, the Crypto Officer must follow the procedure described in this section.

#### A.1.1 Installing

The Crypto Officer is responsible for the installation of SB FIPS Module. Only the Crypto Officer is allowed to install the product. The Crypto Officer must have administrative privileges on the computer.

Place the shared object, libsbgse24.[so,dll], in an appropriate location on the computer hardware for your development environment.

#### A.1.2 Uninstalling

Remove the shared object, libsbgse24. [so,dll], from the computer hardware.

## A.2 Commands

#### A.2.1 Initialization

#### sbg24\_FIPS140Initialize()

This function runs a series of self-tests on the module. These tests examine the integrity of the shared object, and the correct operation of the cryptographic algorithms. If these tests are successful, a value of SB\_SUCCESS will be returned and the module will be enabled.

#### A.2.2 De-initialization

```
sbg24_FIPS140Deinitialize()
This function de-initializes the module.
```

### A.2.3 Self-Tests

```
sbg24_FIPS140RunTest()
```

This function runs a series of self-tests, and return SB\_SUCCESS if the tests are successful. These tests examine the integrity of the shared object, and the correct operation of the cryptographic algorithms. If these tests fail, the module will be disabled. Section A.3 of this document describes how to recover from the disabled state.

#### A.2.4 Show Status

```
sbg24_FIPS140GetState()
```

This function will return the current state of the module.

## A.3 When Module is Disabled

When SB FIPS Module becomes disabled, attempt to bring the module back to the Installed state by calling sbg24\_FIPS140Deinitialize(), and then to initialize the module using sbg24\_FIPS140Initialize(). If the initialization is successful, the module is recovered. If this attempt fails, uninstall the module and re-install it. If the module is initialized successfully by this re-installation, the recovery is successful. If this recovery attempt fails, it indicates a fatal error. Please contact Certicom Support immediately.